### <<Visual FoxPro

<<Visual FoxPro $\rightarrow$ 

- 13 ISBN 9787121145117
- 10 ISBN 7121145111

出版时间:2011-9

页数:264

PDF

更多资源请访问:http://www.tushu007.com

## <<Visual FoxPro

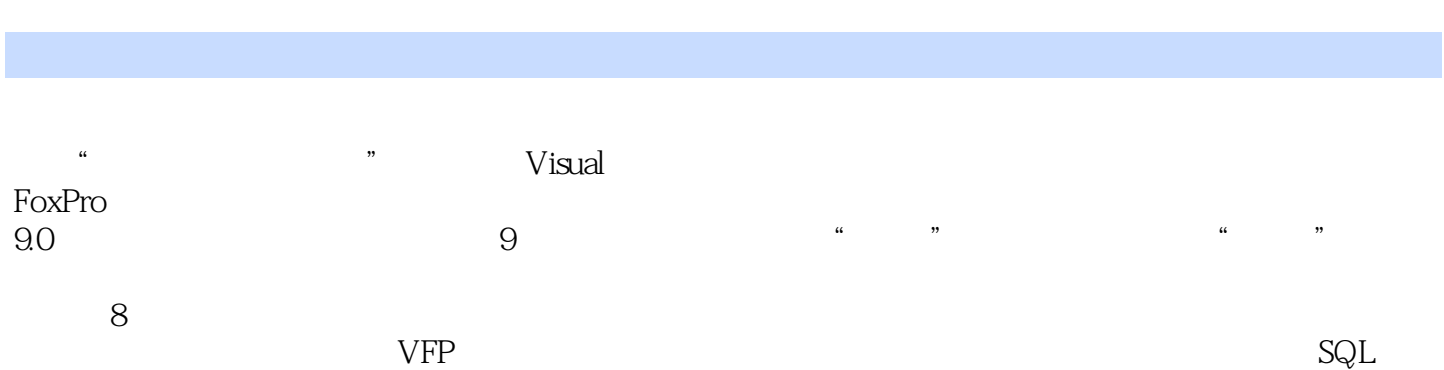

通过"公司人事管理系统"的实例,介绍了完整的应用系统开发流程。

<<Visual FoxPro

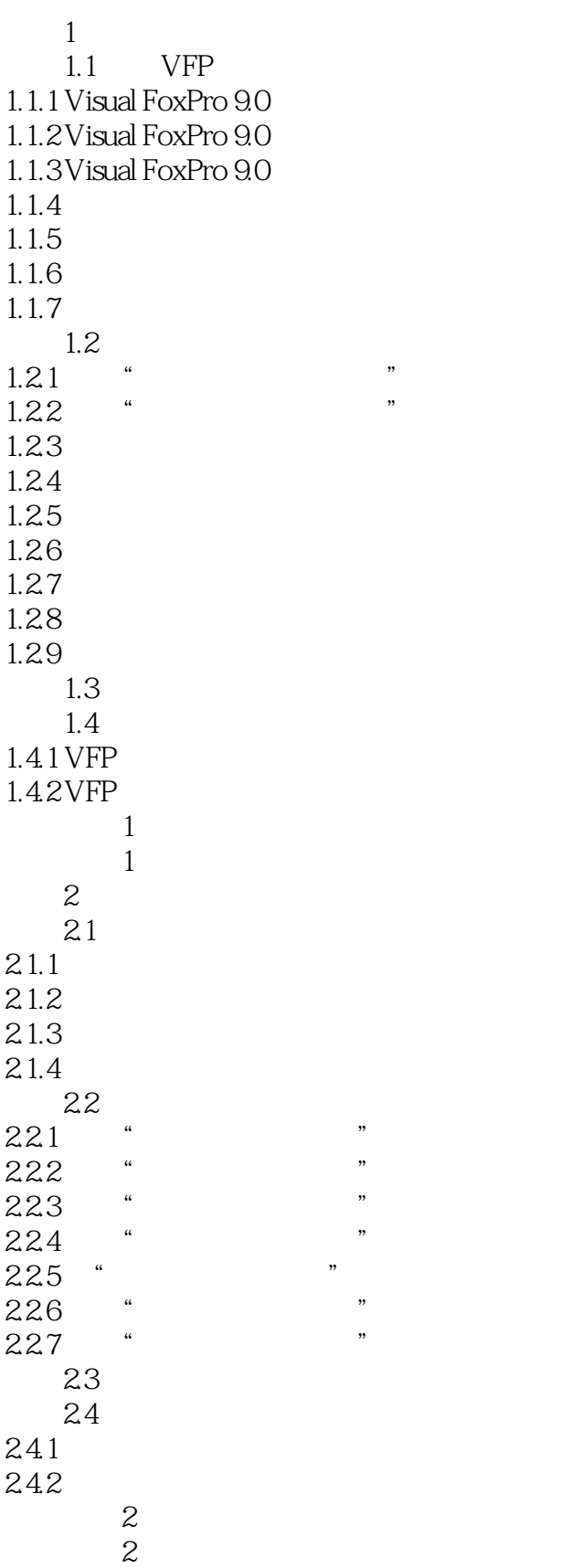

## <<Visual FoxPro

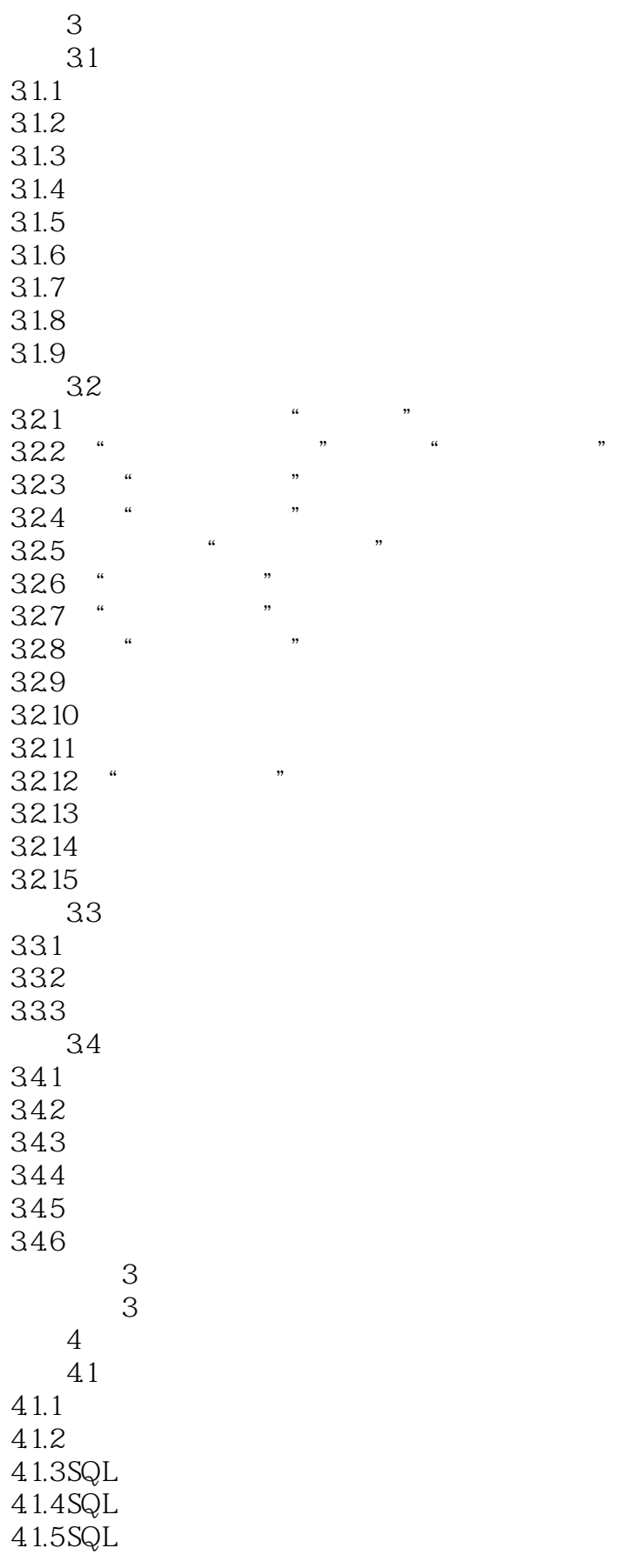

## $<<$ Visual FoxPro $>$

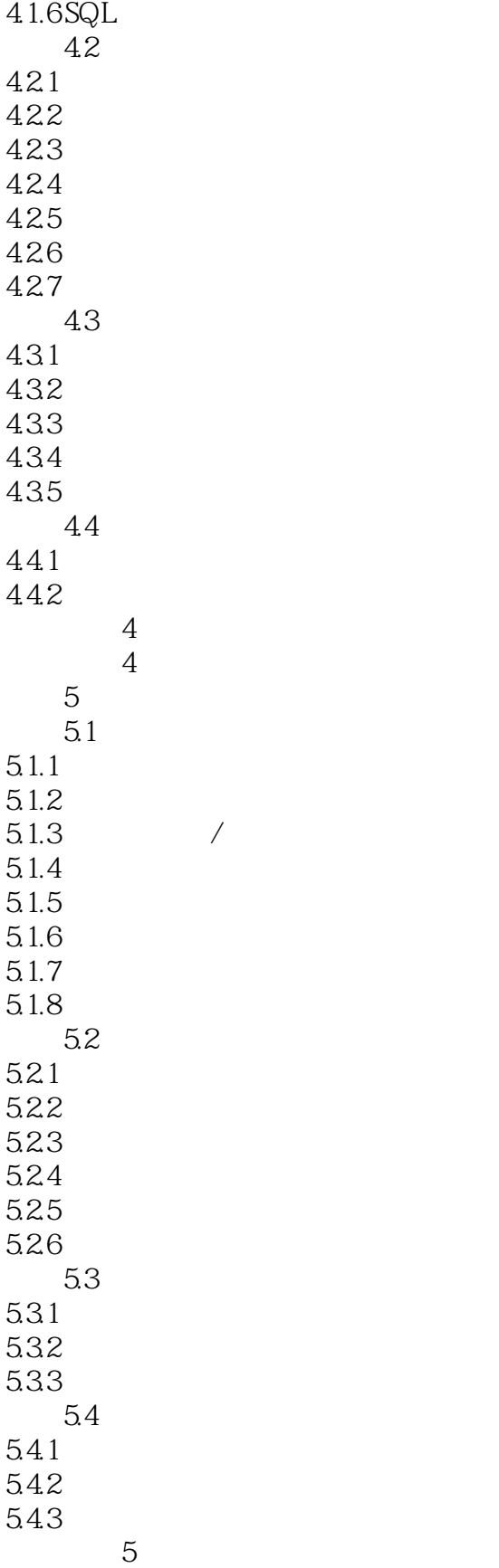

 $\overline{5}$ 

 $\sim$  < Visual FoxPro  $\sim$ 

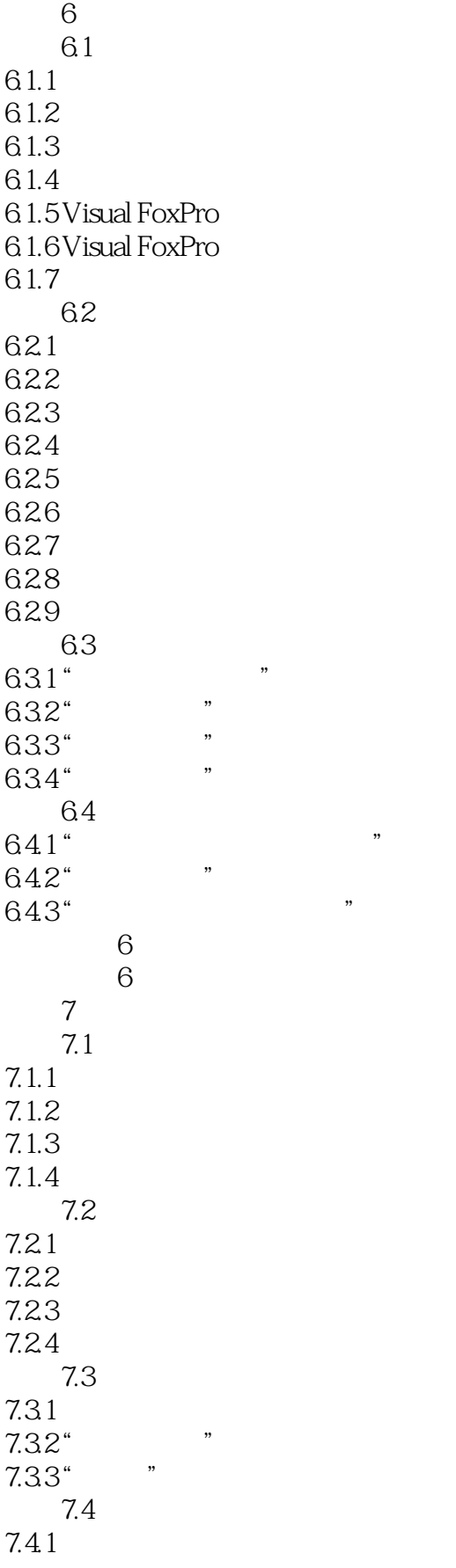

# $\sim$  <Visual FoxPro $\sim$

![](_page_6_Picture_140.jpeg)

![](_page_7_Picture_0.jpeg)

本站所提供下载的PDF图书仅提供预览和简介,请支持正版图书。

更多资源请访问:http://www.tushu007.com